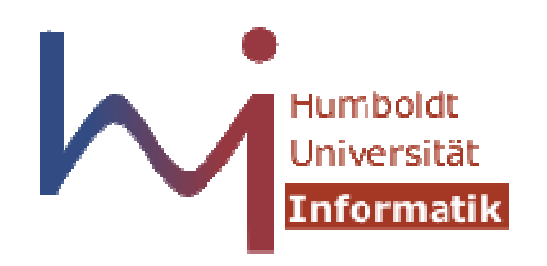

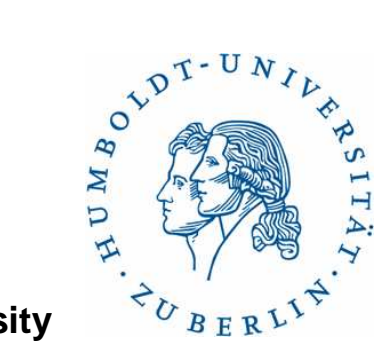

**Humboldt University**

Computer Science DepartmentSystems Architecture Grouphttp://sar.informatik.hu-berlin.de

# **Operating Systems Principles**

# **Event Queue**

# **1. Aufgabe**

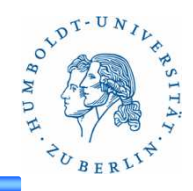

3 Wochen Zeit zum Lösen der AufgabenAufgabenstellung auf der SAR WebsiteAbgabe über GOYAAbgabefrist: 02.13.2013 09:00

In dieser Woche Erläutern der AufgabenstellungNächste WocheZeit zur BearbeitungNächste Veranstaltung13.11.2013

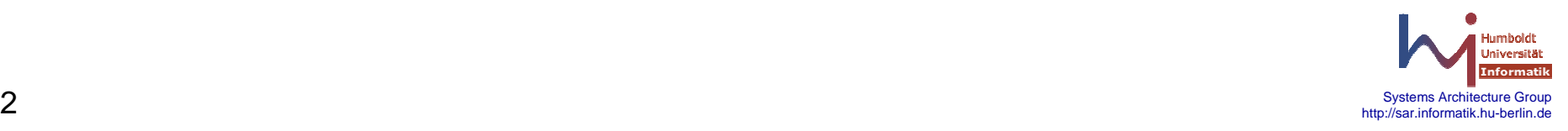

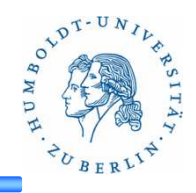

### **Aufgabe**

Implementieren Sie eine Event Queue (EQ) auf Grundlage der vorgegeben API.Folgende Arten von Events sollen behandelt werden können:

- 1. Tastatureingaben
- 2. UDP-Sockets (Empfang)
- 3. Named Pipes
- 4. Timer/Timeouts

Für jedes dieser Events können mehrere Callbacks (Funktionen) in die Queue eingefügt werden. Beim Auftreten eines Events (z.B. Tastutureingabe) sollen die entsprechenden Funktionen aufgerufen werden.

Timer events werden nur einmalig aufgerufen. Bei ihnen gibt man die Zeit an, wann die Funktion aufgerufen werden soll.

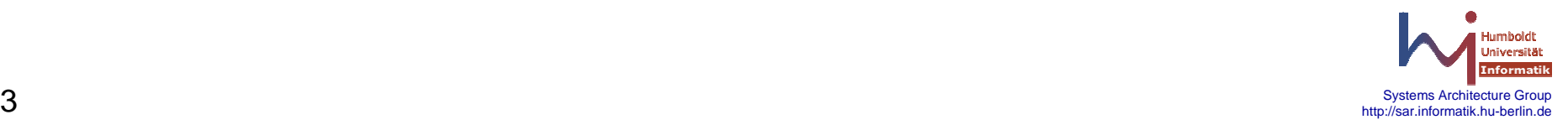

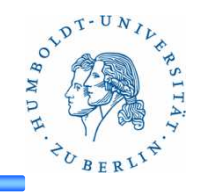

### **Aufgabe**

Implentieren Sie eine Event Queue (EQ) auf Grundlage der vorgegeben API. Folgende Arten von Events sollen behandelt werden können:

- 1. Tastatureingaben2. UDP-Sockets (Empfang)
- 3. Named Pipes
- 4. Timer/Timeouts

Für jedes dieser Events können mehrere Callbacks (Funktionen) in die Queue eingefügt werden. Beim Auftreten eines Events (z.B. Tastutureingabe) sollen die entsprechenden Funktionen aufgerufen werden.

Timer events werden nur einmalig aufgerufen. Bei ihnen gibt man die Zeit an, wann die Funktion aufgerufen werden soll.

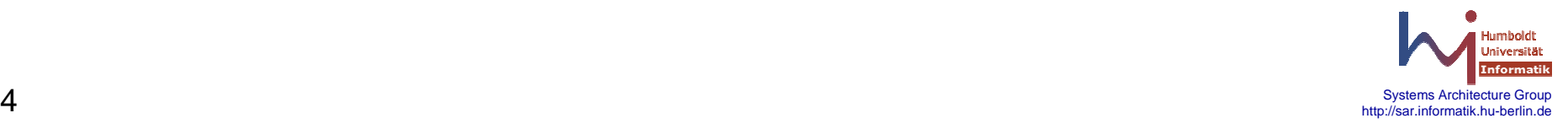

# **Details**

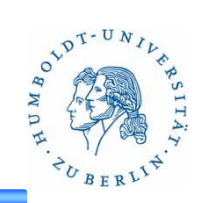

### **Vorgabe**

Folgende Vorgaben gibt es:

- Makefile
- event.(h|c)
- event\_queue.(h|c)
- eventqueuetest.c

Die Datei event.h enthält die 4 Arten von Events:

- SOCKET
- PIPE
- KEY
- TIMEOUT

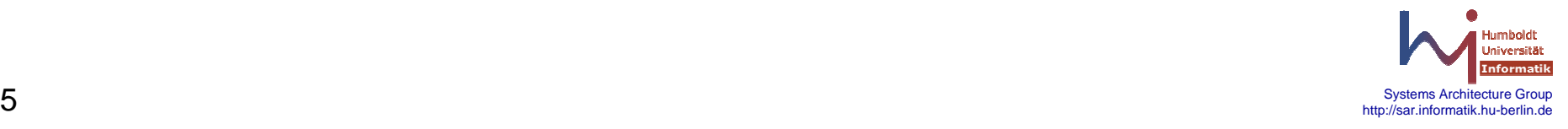

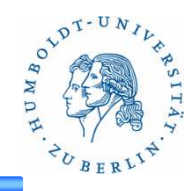

select

#### **SYNOPSIS**

#include <sys/select.h>

int select(int nfds, fd\_set \*restrict readfds, fd\_set \*restrict writefds,fd\_set \*restrict errorfds, struct timeval \*restrict timeout);

int FD\_ISSET(int fd, fd\_set \*fdset);void FD\_SET(int fd, fd\_set \*fdset); void FD\_ZERO(fd\_set \*fdset);

#### **DESCRIPTION**

select() return if one or more of the file descriptor in the sets (*readfds, writefds,* and errorfds) are ready for reading, are ready for writing, or have an exceptional condition pending or due to a timeout.

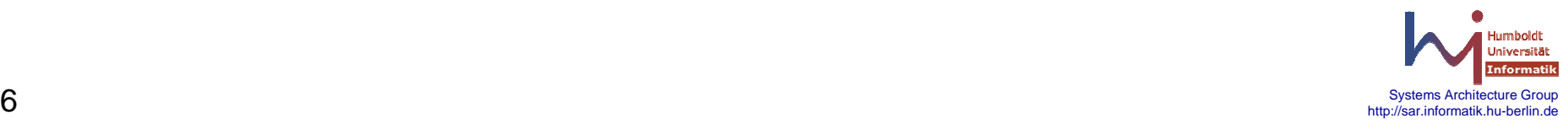

# **struct timeval \*restrict timeout**

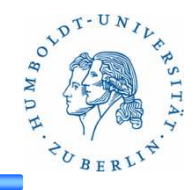

•gibt Dauer bis zum Timeout an

}

• Enthält die Restzeit bis zum Timeout, wenn Daten von einem Filedescriptor abgeholt werden können

```
tv.tv_sec = QUEUE TIMEOUT;
tv.tv usec = 0;
while (1) {
 FD_ZERO(&rfds);FD_SET(eq->fd_keystroke_event, &rfds);FD SET(eq->fd namedpipe event, &rfds);
```

```
FD_SET(eq->fd_socket_event, &rfds);
```

```
retval = select(max fd+1, &rfds, NULL, NULL, &tv);
```

```
…if (timeout) {tv.tv_sec = QUEUE TIMEOUT;
  tv.tv usec = 0;
}
```
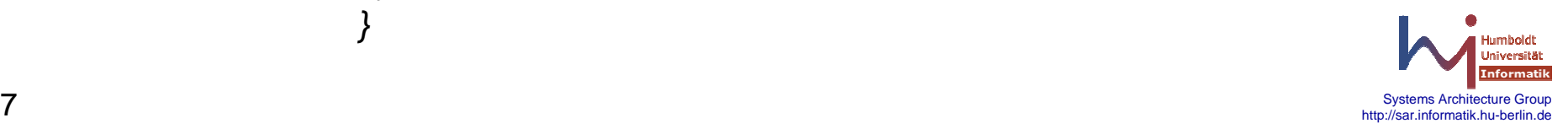

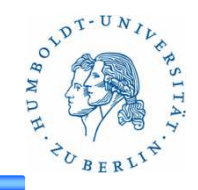

mkfifo

**SYNOPSIS**

#include <sys/stat.h>

int mkfifo(const char \**path*, mode\_t *mode*);

## **DESCRIPTION**

The *mkfifo*() function shall create a new FIFO special file named by the pathname pointed to by path. The file permission bits of the new FIFO shall be initialized from mode. The file permission bits of the mode argument shall be modified by the process' file creation mask.

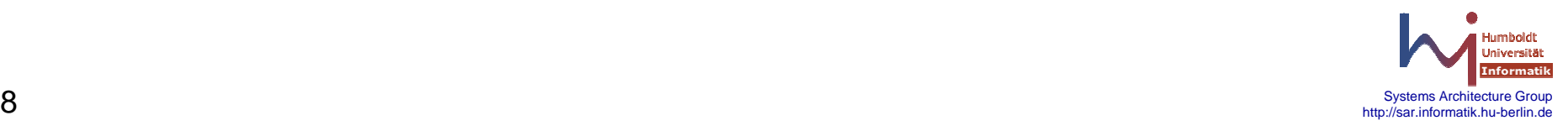

# **unlink**

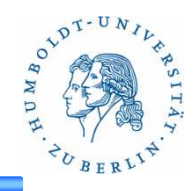

#### **NAME**

unlink - remove a directory entry

## **SYNOPSIS**

#include <unistd.h>

int unlink(const char \*path);

## **DESCRIPTION**

The *unlink*() function shall remove a link to a file. If *path* names a symbolic link, unlink() shall remove the symbolic link named by path and shall not affect any file or directory named by the contents of the symbolic link. Otherwise, unlink() shall remove the link named by the pathname pointed to by *path* and shall decrement the link count of the file referenced by the link.

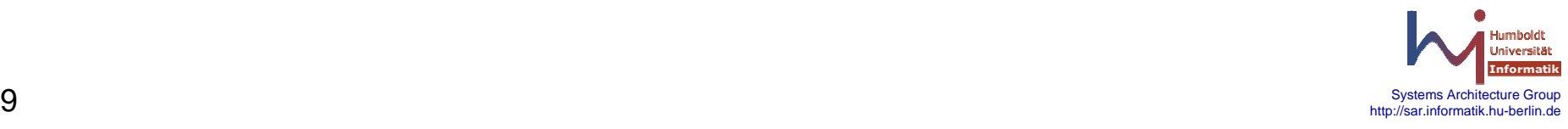

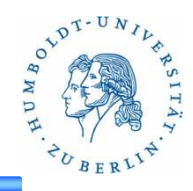

 read - read from a filewrite - write on a file

## **SYNOPSIS**

#include <unistd.h>

ssize\_t read(int fildes, void \*buf, size\_t nbyte); ssize\_t write(int fildes, const void \*buf, size\_t nbyte);

## **DESCRIPTION**

The read() function shall attempt to read *nbyte* bytes from the file associated with the open file descriptor. The write() function shall attempt to write *nbyte* bytes from the buffer pointed to by *buf* to the file associated with the open file descriptor, fildes.

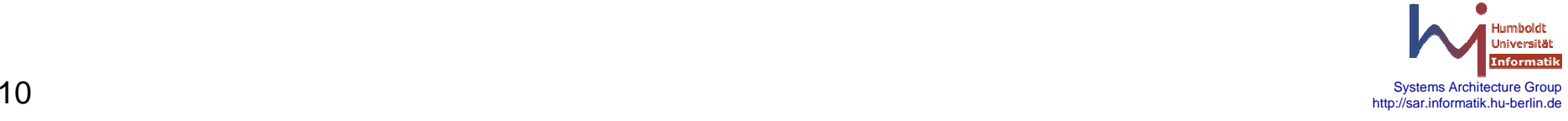

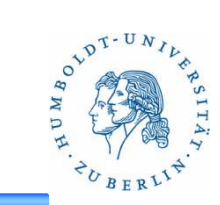

Systems Architecture Group<br>http://sar.informatik.hu-berlin.de

# Socket-APIsocket, bind, connect,…..

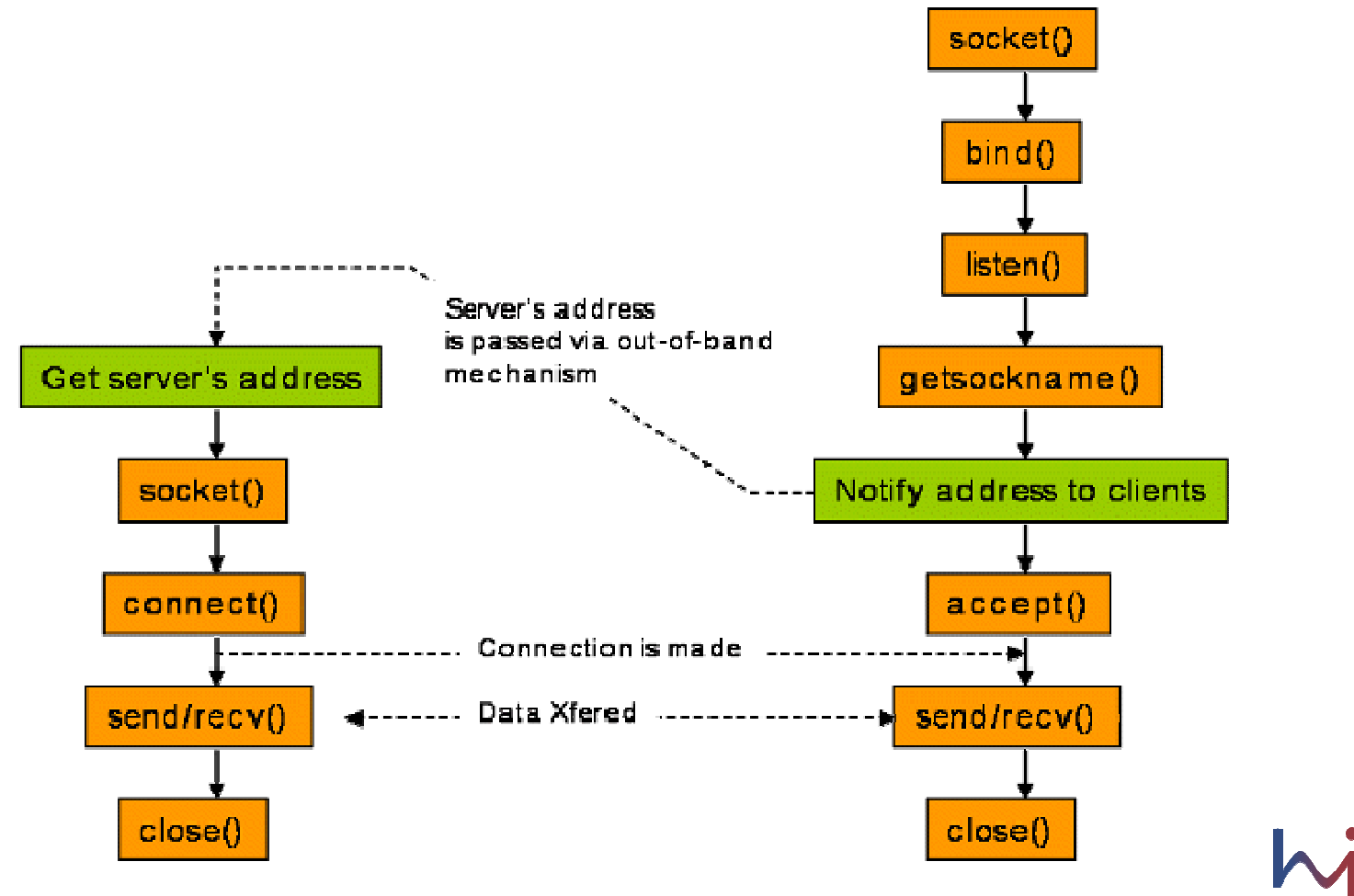

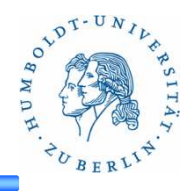

```
struct sockaddr {unsigned short sa_family; // address family, AF_xxxchar sa_data[14]; // 14 bytes of protocol address};
```

```
IPv4 sockets (AF_INET)
```

```
struct sockaddr_in {short sin_family; // e.g. AF_INET, AF_INET6
  unsigned short sin_port; // e.g. htons(3490)struct in_addr sin_addr; // see struct in_addr, below
  char sin\_zero[8]; // zero this if you want to
};
```
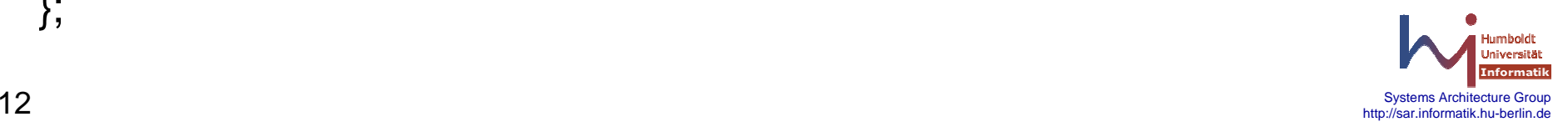

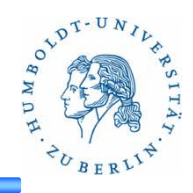

#include <sys/socket.h>int socket(int domain, int type, int protocol);

create an unbound socket in a communications domainReturn value: file descriptor

#### **domain**

 Specifies the communications domain in which a socket is to be created (e.g. AF\_INET)

**type** Specifies the type of socket to be created.SOCK\_STREAM -> TCPSOCK\_DGRAM -> UDP

#### **protocol**

Specifies a particular protocol to be used with the socket.

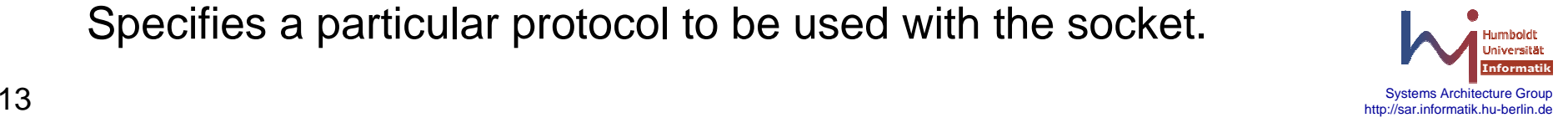

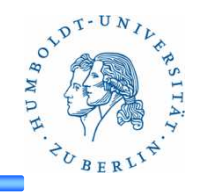

#include <sys/socket.h>

int bind(int socket, const struct sockaddr \*address, socklen\_t address\_len);

assign a local socket address address to a socket identified by descriptor socket

#### socket

Specifies the file descriptor of the socket to be bound.

address

Points to a sockaddr structure containing the address to be bound to the socket. The length and format of the address depend on the address family of the socket.

address\_lenLength of the address

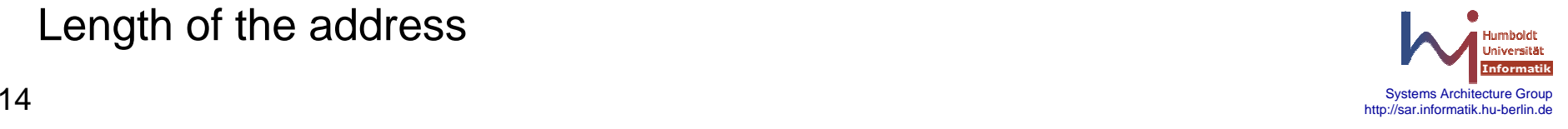

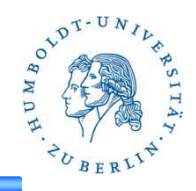

#include <sys/socket.h>int listen(int socket, int backlog);

# **listen**

listen for socket connections

# **backlog**

Limit the queue of incoming connections

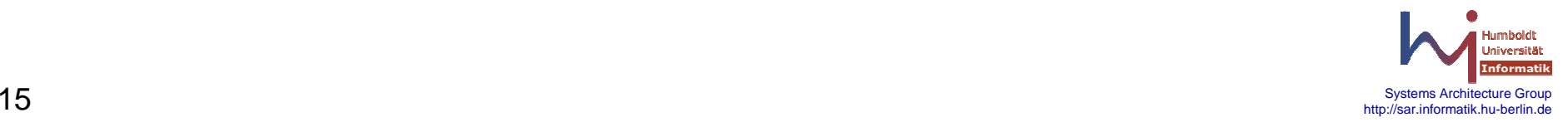

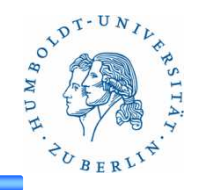

#include <sys/types.h>

#include <sys/socket.h>

int connect(int sockfd, const struct sockaddr \*addr, socklen\_t addrlen);

connects the socket referred to by the file descriptor sockfdto the address specified by addr a*ddrlen* argument specifies the size of *addr*.

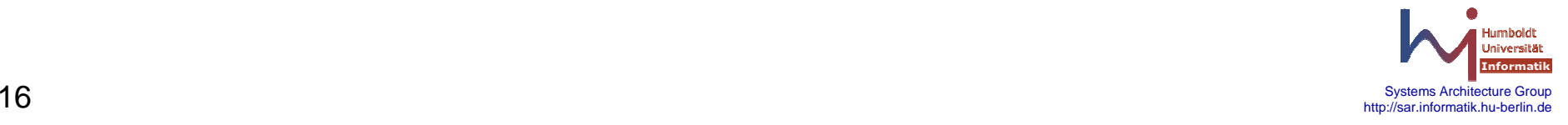

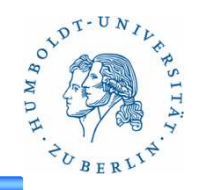

#include <sys/types.h> #include <sys/socket.h>

int accept(int sockfd, struct sockaddr \*addr, socklen\_t \*addrlen);

extracts the first connection request on the queue of pending connections for the listening socket

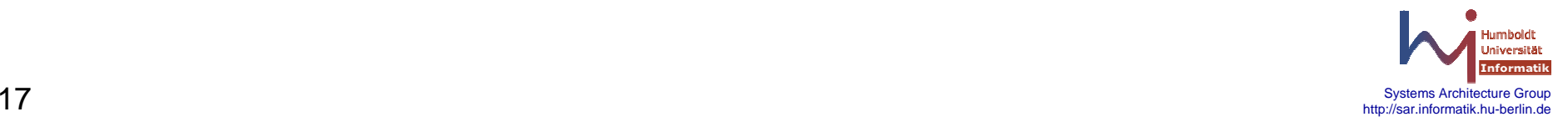

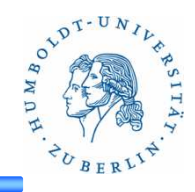

recvfrom - receive a message from a socket

# **SYNOPSIS**

#include <sys/socket.h>

ssize\_t recvfrom(int s*ocket*, void \**buffer*, size\_t *length*, int *flags*, struct sockaddr \*address, socklen\_t \*address\_len);

# **DESCRIPTION**

The *recvfrom()* function receives a message from a connection-mode or connectionless-mode socket. It is normally used with connectionless-mode sockets because it permits the application to retrieve the source address of received data.

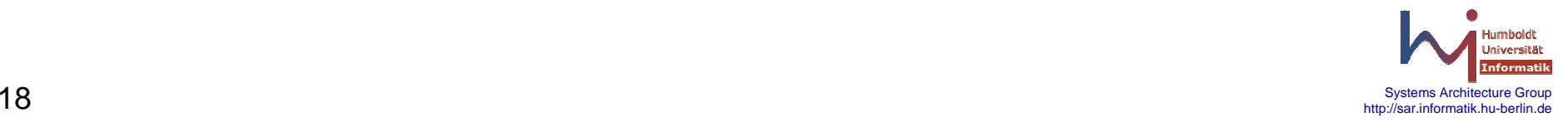